KIT – Karlsruher Institut für Technologie Institut für Schulpädagogik und Didaktik Abteilung Schulpädagogik

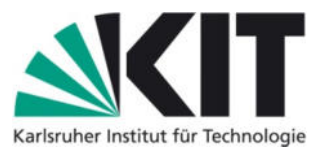

# **Leitfaden zur Erstellung wissenschaftlicher Arbeiten (Bildungswissenschaften)**

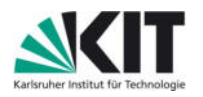

## Inhalt

## Inhalt ii

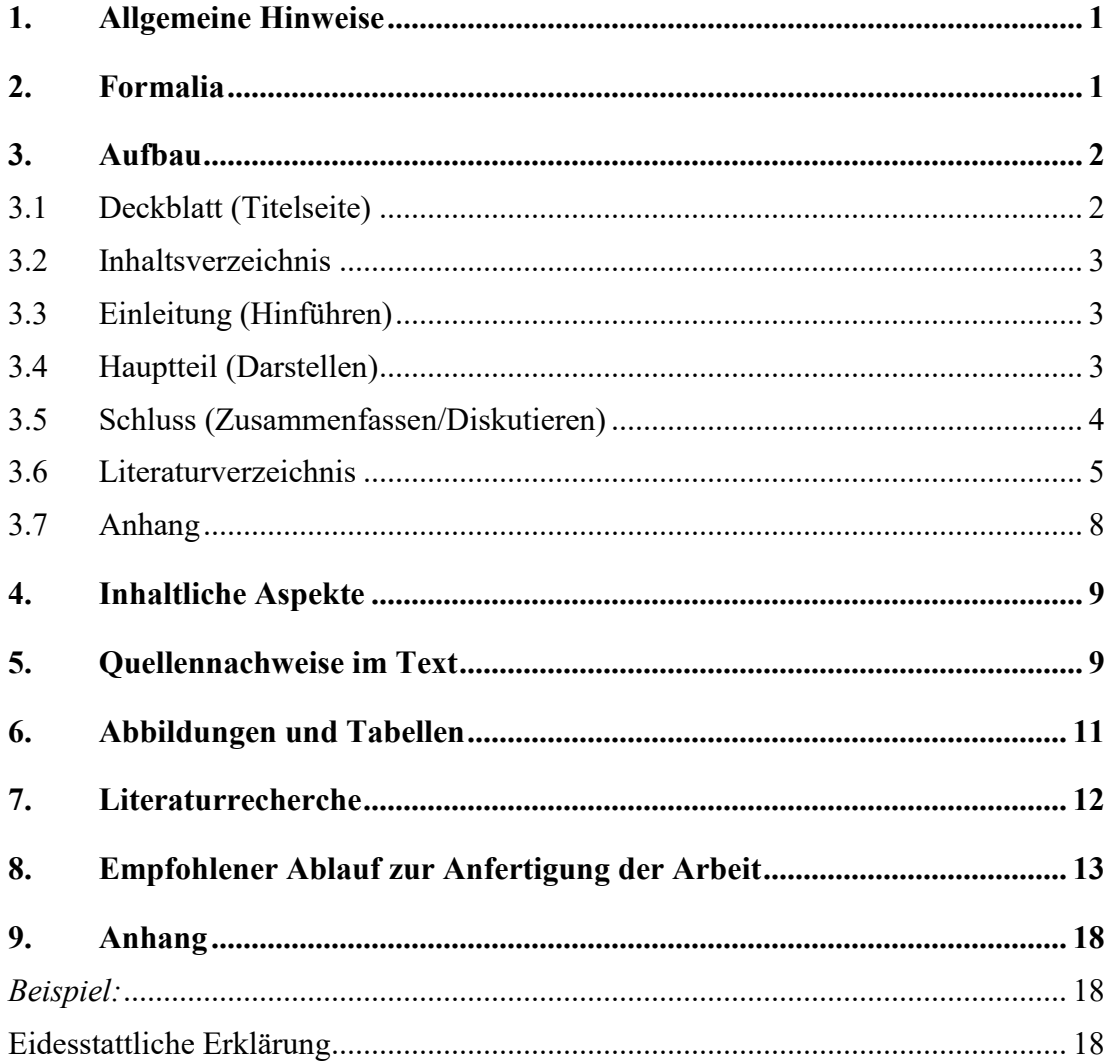

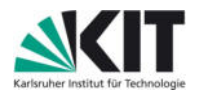

#### **1. Allgemeine Hinweise**

In einer schriftlichen Arbeit (z.B. Hausarbeit/ Masterarbeit) setzt sich die Autorin bzw. der Autor wissenschaftlich mit einer fachlichen Problemstellung, einer Forschungsfrage oder Hypothese auseinander. Die wissenschaftliche Arbeit fasst Fakten zusammen und diskutiert das gewählte Themenfeld unter Hinzuziehung von Fachliteratur.

#### **2. Formalia**

Wissenschaftliche Arbeiten sind computergestützt anzufertigen und werden in der Regel im pdf-Format abgegeben.

## **Format:** DIN A4

**Schriftart:** Times New Roman

**Schriftgröße:** Fließtext 12pt, Fußnoten 10pt

**Überschriften:** 1. Gliederungsebene: 12pt fett, 2. Gliederungsebene: 12pt, 3. Gliederungsebene: 12pt kursiv

Der Textteil bekommt fortlaufende nummerierte Kapitelüberschriften. Das Inhaltsverzeichnis (sowie ggf. Tabellen- und Abbildungsverzeichnis) und das Literaturverzeichnis, werden nicht mit Kapitelnummern versehen.

## **Zeilenabstand:** 1,5 Zeilen

#### **Formatierung:** Blocksatz

**Seitenränder:** alle Ränder mindestens 2,5 cm, rechter Rand 3,5 cm

**Paginierung:** Das Inhaltsverzeichnis (wenn vorhanden das Tabellen- und Abbildungsverzeichnis) und der Anhang werden mit kleinen römischen Zahlen versehen. Ab der ersten Textseite (meist Einleitung) beginnt die schriftliche Nummerierung mit arabischen Zahlen am Seitenende. Das Literaturverzeichnis wird ebenfalls mit arabischen Seitenzahlen versehen.

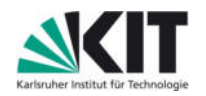

## **3. Aufbau**

Hausarbeiten bzw. Masterarbeiten setzen sich wie folgt zusammen:

- Deckblatt
- Inhaltsverzeichnis
- Ggf. Abbildungs- und Tabellenverzeichnis, ab jeweils 5 Tabellen oder Abbildungen
- Textteil
	- o *Hausarbeit*: Einleitung Hauptteil Schluss
	- o *Masterarbeit*: Einleitung Theoretische Heranführung Methodologie Darstellung der Ergebnisse (Analyse) – Diskussion/Interpretation – Fazit
- Literaturverzeichnis
- Anhang (enthält eidesstattliche Erklärung)

## 3.1 Deckblatt (Titelseite)

Das Deckblatt enthält im oberen Bereich:

KIT – Karlsruher Institut für Technologie Institut für Schulpädagogik und Didaktik Bildungswissenschaftliches Begleitstudium

in der Mitte sind anzusiedeln:

Titel mit ggf. Untertitel Titel der Lehrveranstaltung Name der Prüferin bzw. des Prüfers (Dozent/in)

Im unteren Bereich stehen:

Name, Matrikelnummer

E-Mail-Adresse

Studiengang der Verfasserin bzw. des Verfassers der Arbeit inklusive Anzahl Fachsemester

Datum der Abgabe

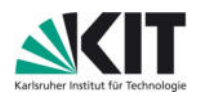

## 3.2 Inhaltsverzeichnis

Das Inhaltsverzeichnis gibt die Gliederung der Hausarbeit wieder. Alle Bestandteile (bzw. alle Überschriften) der Hausarbeit mit Ausnahme des Deckblatts müssen im Inhaltsverzeichnis unter Angabe der Seitenzahl angezeigt werden.

Das Inhaltsverzeichnis stellt den logischen Aufbau der Seminararbeit dar. Die Gliederung der Arbeit sollte deshalb diejenigen Aspekte beinhalten, die auch *themenrelevant* sind, bzw. *Einzelaspekte* des Themas beinhalten und das Thema der Hausarbeit *vollständig* behandeln.

Des Weiteren soll die Gliederung zielorientiert, also an der Erörterung der Fragestellung angelegt werden ("roter Faden"). Wichtige Punkte werden weiter ausgeführt und stärker gewichtet als Nebenaspekte. Gliederungsebenen sind sinnvoll, doch darf keine Hierarchieebene nur mit einem Unterpunkt versehen werden (wenn es also 2.1 gibt, muss auch 2.2 existieren).

## 3.3 Einleitung (Hinführen)

Die Einleitung weckt das Interesse der Lesenden, führt in das *fachliche Thema* ein und umreißt die *Problemstellung* der Arbeit. Dabei wird die gesellschaftlich-praktische und wissenschaftliche Relevanz des Themas (in der Masterarbeit ist dies die Forschungslücke) kurz aufgezeigt. Zudem werden die *Fragestellung* und die *Schwerpunkte* der Arbeit dargelegt. Zusätzlich werden die *Vorgehensweise* und der *Aufbau* der Arbeit erläutert.

## 3.4 Hauptteil (Darstellen)

Der Hauptteil orientiert sich an der Erörterung der Fragestellung der Hausarbeit. Der Hauptteil ist meist in einen Theorieteil, ein Methodenkapitel und einen Ergebnisteil gegliedert. Im Theorieteil werden wichtige Definitionen, Fakten, Theorien und Sachverhalte vorgestellt. Der Stand der Forschung zum Thema wird aufgezeigt und kritisch im Hinblick auf die eigene Fragestellung reflektiert. Dabei sind verschiedene Positionen

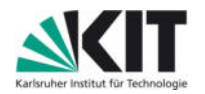

unterschiedlicher Autorinnen und Autoren zum Bezug des Themas zu diskutieren.<sup>1</sup> Im Methodenkapitel werden alle für die eigene Studie relevanten Informationen zum Forschungsvorgehen in kompakter Form aufgeführt. Enthalten sind insbesondere das Forschungsziel sowie die Forschungsfragen und/oder Hypothesen, das Studiendesign (allgemeine Beschreibung der Studie, methodisches Vorgehen), Aspekte der Operationalisierung (z.B. Hinweise zur Materialentwicklung, Beschreibung der Messbarmachung von Variablen), Angaben zur Stichprobe (Teilnehmende) und zur Durchführung sowie Gütekriterien. Die Auswahl der Methodik und das Vorgehen werden begründet. Der Ergebnisteil wiederum beschreibt den Analyseprozess und fasst die Analyseergebnisse zusammen (noch keine Interpretation der Daten – diese folgt im Diskussionskapitel). Zur Verdeutlichung werden Zitate, Tabellen und Grafiken aufgeführt. Besonderheiten und Auffälligkeiten werden genannt, und ein Bezug zur Fragestellung der Arbeit ist erkennbar.

Hausarbeiten ohne empirische Untersuchung, bestehen ausschließlich aus einer theoretischen Auseinandersetzung mit der Forschungsfrage. Hier entfällt der Bereich der Methodologie. Bei einer Masterarbeit kann die theoretische Auseinandersetzung auch ein Literaturreview sein, hier wäre das methodische Vorgehen genau zu beleuchten.

## 3.5 Schluss (Zusammenfassen/Diskutieren)

Im Schlussteil (auch Diskussionsteil genannt) werden die wesentlichen Argumente bzw. Ergebnisse der Arbeit kurz und prägnant zusammengefasst und an die in Fragestellung/Hypothese des Texts zurückgebunden. Dabei wird alles auch in die Theorie, d.h. den größeren Zusammenhang (Kontext bereits publizierter Studien, praktischer Kontext) eingeordnet und auf eventuell offen gebliebene Fragen verwiesen. Zudem können neutral formulierte Empfehlungen (z.B. Optimierung der eigenen Studie, praktische Implikationen) und zukünftige Veränderungen im behandelten Themengebiet (weiterführende Forschungsfragen) genannt werden.

Am Schluss steht ein Fazit.

 $\overline{a}$ 

<sup>1</sup> Fußnoten können für weiterführende Bemerkungen, Kommentare oder Verweise auf abweichende Positionen anderer Autorinnen und Autoren für den betreffenden Satz oder Abschnitt verwendet werden. Der erste Buchstabe der Fußnote wird großgeschrieben. Jede Fußnote endet mit einem Punkt.

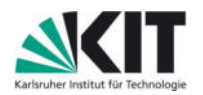

#### 3.6 Literaturverzeichnis

Im Literaturverzeichnis werden *alle* verwendeten Quellen angegeben. Quellen können gedruckte Bücher, Buchkapitel, Zeitschriften, Berichte, Proceedings (=Tagungsberichte), elektronische Publikationen und Artikel, mündliche Mitteilungen und andere Dokumente sein. Das Literaturverzeichnis bekommt keine Kapitelnummer, steht aber trotzdem im Inhaltsverzeichnis und wird mit arabischen Seitenzahlen versehen.

Die Reihenfolge der Literaturangaben im Literaturverzeichnis orientiert sich

- 1. alphabetisch nach den Nachnamen,
- 2. nach den Nachnamen der Ko-Autoren oder -Autorinnen,
- 3. bei mehreren Publikationen desselben Verfassers oder derselben Verfasserin – an den Jahreszahlen, und zwar die älteste zuerst.

Vornamen werden zu Initialen abgekürzt (ohne Leerzeichen bei mehreren Vornamen) und nachgestellt. Mehrere Personen werden durch Kommata getrennt, vor dem letzten Autor bzw. der letzten Autorin steht ein "&" (z. B. "Meyer, I., & Schmidt, K.G."; "Meyer, I., Schmidt, K.G., & Unger, W."). Mehrere Veröffentlichungen desselben Autors bzw. derselben Autorin aus demselben Jahr werden in alphabetischer Reihenfolge sortiert und durch nachgestellte Kleinbuchstaben unterschieden (z. B. "Schmidt, 2009a", "Schmidt, 2009b"). Bei der Zitierung klassischer Werke wird das Erscheinungsjahr der Erstausgabe vorangestellt (z. B. "Herbart, 1806/1982").

Zur besseren Übersicht kann das Literaturverzeichnis mit hängender Gliederung erstellt sein (d.h. zweite Zeile hängend/ eingerückt).

Im Folgenden wird ein Zitationsvorschlag orientiert an der APA-Zitation gegeben (https://apastyle.apa.org/style-grammar-guidelines). Es ist auch erlaubt andere Zitationsweisen zu verwenden, unter der Bedingung, dass sie in der ganzen Hausarbeit einheitlich benutzt werden. Die Erstellung eines Literaturverzeichnisses mit Hilfe eines Literaturverwaltungssystems (zum Beispiel CITAVI, EndNote oder Zotero) wird zur Erstellung eines einheitlichen Literaturverzeichnisses empfohlen.

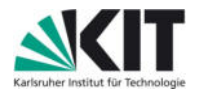

## **Monografie / Lexika / Sammelband / Herausgabe**

Name, Initiale des Vornamens. (Erscheinungsjahr). Vollständiger Titel [kursiv]. Ggf. Aufl. Verlag.

#### *Beispiele:*

Giesecke, H. (2000). *Politische Bildung. Didaktik und Methodik für Schule und Jugendarbeit*. Weinheim & München: Juventa.

Kohler, U. & Kreuter, F. (2008). *Datenanalyse mit Stata: Allgemeine Konzepte der Datenanalyse und ihre praktische Anwendung*. Oldenbourg.

## **Beitrag in einem Sammelwerk**

Name, Initialen des Vornamens. (Erscheinungsjahr). Titel des Aufsatzes. Ggf. Untertitel. In Initiale des Vornamens Name des Herausgebers (Hrsg.), Titel des Sammelbandes [kursiv], ggf. Nummer des Bandes. Ggf. Aufl. (Seitenzahlen des Textes) Verlag..

*Beispiel:* 

Nedelmann, B. (2003). Georg Simmel. In D. Kaesler (Hrsg.), *Klassiker der Soziologie*. *Von Auguste Comte bis Norbert Elias*, Band 1. 4. Aufl. (S.127-149), Verlag C. H. Beck.

## **Zeitschriftenartikel**

Name, Initiale des Vornamens. (Erscheinungsjahr). Vollständiger Titel. Titel der Zeitschrift [kursiv], Jahrgang (Nummer des Heftes), erste bis letzte Seitenzahl des Artikels.

*Beispiel:* 

Gartenschlaeger, U. (2003). Projekt "EBIS" – Erwachsenenbildung in Südosteuropa. Eine Zwischenbilanz. *Bildung und Erziehung*, 56 (2), 139–148.

Bei Zeitschriftenaufsätzen mit doi, nennen Sie diese am Ende der Quellenangabe: Fletcher J., Klopsch B., Everatt J. & Sliwka A. (2021) Preparing Student Teachers Post-Pandemic: Lessons Learnt from Principals and Teachers in New Zealand and Germany. Special Edition, Educational Review. 74(3), https://doi.org//10.1080/00131911.2021.2007053

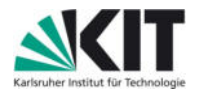

## **Artikel von Websites und weitere Internetquellen**

Name, Initiale des Vornamens. (Erscheinungsjahr). Vollständiger Titel des Artikels [kursiv]. Hrsg. von Name der Website bzw. der Herausgebenden. URL: Weblinkadresse (Datum des letzten Abruftages).

## *Beispiel:*

Kerstan, T. (2011). *Der heilsame Schock. Zehn Jahre nach der Veröffentlichung der ersten Pisa-Studie. Was bleibt?* Hrsg. von Zeit Online. URL: http://www.zeit.de/2011/49/C-Pisa-Rueckblick (09.10.2013).

*Manchmal ist die Urheberin einer Quelle eine Institution, z.B. die OECD oder die Bundeszentrale für Politische Bildung (bpb). Dann wird diese als Autorin genannt.* 

*Nutzen Sie aus dem Internet auch ausschließlich vertrauenswürdige, im Idealfall wissenschaftliche Artikel. Wikipedia Artikel sind keine wissenschaftliche Quelle!* 

*Seien Sie vorsichtig bei der Verwendung von Google Books. Oft sind die gefundenen Textauszüge aus dem Kontext gerissen. Besser ist es, das Buch in der Bibliothek auszuleihen.* 

*Bei englischen Titeln schreiben Sie bitte den ersten Buchstaben der Substantive, Pronomen, Adjektive, Adverbien und Verben groß. Verwenden Sie auch bei englischen Titeln die Bezeichnungen "Hrsg." für Herausgeberinnen bzw. Herausgeber und "S." für Seite, wenn Ihr Beitrag in deutscher Sprache verfasst ist.*

## **Abbildungs- und Tabellennachweise**

Alle Abbildungen und Tabellen im Text werden jeweils durchnummeriert und im Tabellen- bzw. Abbildungsverzeichnis unter Angabe der Seite im Text aufgeführt.

Unter der Tabelle bzw. Abbildung im Fließtext wird die Nummerierung aufgezeigt und die Herkunftsquelle benannt. Die Herkunftsquelle findet sich dann als Literaturangabe im Literaturverzeichnis.

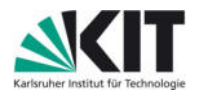

#### *Beispiel:*

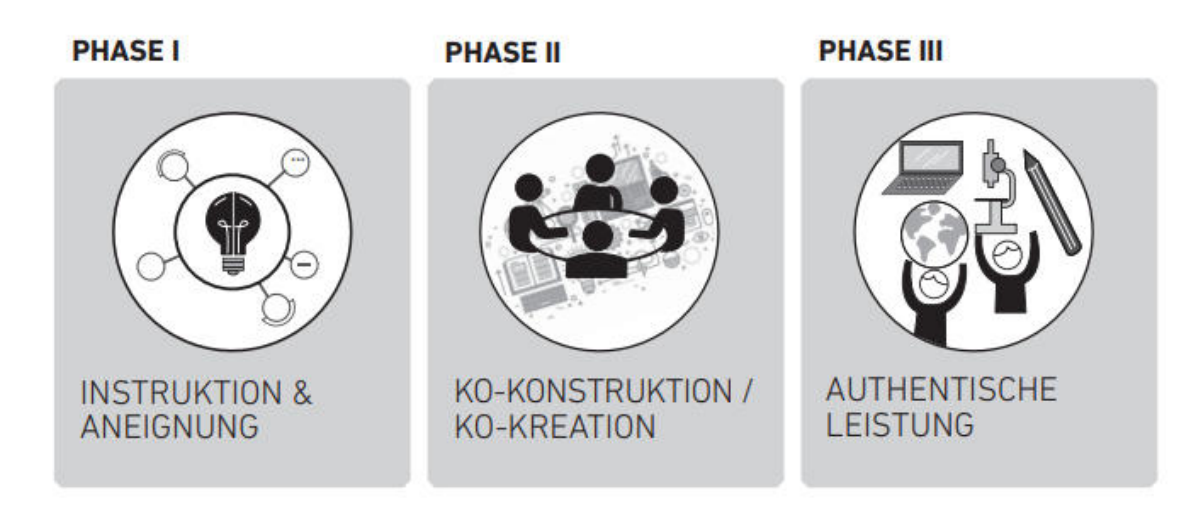

*Abb. 1. Das Phasendesign im Deeper Learning (Sliwka & Klopsch, 2022, S.69)* 

Wenn Sie eine eigene Abbildung erstellen, dann können Sie in Klammern (eigene Darstellung) dazuschreiben.

Lassen Sie sich durch andere Darstellungen inspirieren und verändern diese nur, dann verweisen Sie folgendermaßen darauf: "(erstellt in Anlehnung an XY, Jahr, S.X)".

## 3.7 Anhang

In den Anhang kommen zusätzliche Informationen, wie zum Beispiel größere Abbildungen, Datensätze oder Transkriptionsregeln, die in der wissenschaftlichen Arbeit selbst zu viel Platz einnehmen würden bzw. nicht von unbedingter Relevanz sind. Allerdings kann durch die Informationen in den Anhängen das Verständnis der Arbeit erweitert werden. Außerdem befindet sich im Anhang immer die eidesstattliche Erklärung (siehe unten).

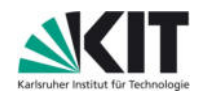

## **4. Inhaltliche Aspekte**

Der Textteil der Hausarbeit stellt den Hauptbestandteil der Arbeit dar. Inhaltlich sollte darauf geachtet werden, dass die Argumentation für den Lesenden verständlich und nachvollziehbar ist. Das Zitieren wissenschaftlicher Veröffentlichungen und empirischer Daten stützen die Argumentation. In der Hausarbeit werden die üblichen Fachtermini sowie eine gendergerechte Sprache verwendet und auf Umgangssprache verzichtet.

Zur **Umsetzung gendergerechter Sprache** empfehlen der Rat für deutsche Rechtschreibung und das Zentrum für digitale Barrierefreiheit und Assistive Technologien des KIT:

- Nutzen Sie nach Möglichkeit geschlechtsneutrale Personenbezeichnungen ("die Lehrkräfte")
- Versuchen Sie, Sonderzeichen wie das Gendersternchen zu vermeiden, und verwenden Sie stattdessen
	- o Die ausgeschriebene Form (z.B. Schülerinnen und Schüler) oder eine Abkürzung (SuS)
	- o Substantivierte Partizipien und Adjektive im Plural (z.B. Lehrende)
	- o Kollektivbezeichnungen oder Substantive mit Endungen -ung, -kraft, -person (z.B. Betreuung, Fachkraft, Ansprechperson)
	- o Unpersönliche Pronomen ("alle, die teilgenommen haben" statt "jede und jeder, der / die teilgenommen hat")
	- o Neutrale Bezeichnungen (Teilnahmegebühr statt Teilnehmergebühr)

Weitere Tipps (z.B. zu inklusiver Sprache) finden Sie hier:

- https://www.sek.kit.edu/downloads/Leitlinie Gendergerechte Sprache.pdf
- https://geschicktgendern.de/

## **5. Quellennachweise im Text**

Die Verwendung von Zitaten und Gedanken von anderen Autorinnen und Autoren in der Arbeit müssen immer durch *Kurzbelege im Text* kenntlich gemacht werden.

Literaturnachweise erfolgen direkt im Text (amerikanische Zitation) und nicht in den Fußnoten. Der Nachweis wird in runden Klammern geführt:

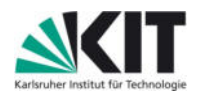

Bei **wörtlichen Zitaten** erfolgt der Nachweis folgendermaßen: (Nachname(n), Jahr, S. XX). Das Zitat steht in diesem Fall in **Anführungszeichen**.

## *Beispiel:*

Mayring gibt zu bedenken, dass "es qualitativer Forschung besonders wichtig ist, nicht fertige Instrumente blindlings anzuwenden, sondern die Verfahrensweisen auf den konkreten Gegenstand passend zu entwickeln." (Mayring, 2002, S. 149).

Bei **indirekten Zitaten** erfolgt der Nachweis folgendermaßen: (Nachname(n), Jahr, S. XX). Hier werden **keine Anführungszeichen** verwendet.

## *Beispiel:*

Zentraler Bestandteil der Gründung einer Institution ist das Vorhandensein einer Leitidee (Hariou, 1965, S. 28).

Bei Hinweisen auf Inhalte einer Literaturquelle, die auf **keine bestimmte Seite** zurückzuführen ist, sondern bspw. die Grundidee des Textes präsentieren wird folgendermaßen zitiert: (Nachname(n), Jahr). Es werden **keine Anführungszeichen** gesetzt.

## *Beispiel:*

Deeper Learning ist eine Pädagogik, die die Identitätsentwicklung der Lernenden mit tiefgreifendem fachlichen Wissenserwerb verbindet (Sliwka & Klopsch, 2022).

Allgemein gilt:

- *Finden sich das Zitat keine Seitenzahlen, erfolgt die Angabe "o.S.".*
- *Sind mehrere Autorinnen und Autoren an einer Quelle beteiligt werden bis zu zwei Namen angeführt; die Nachnamen werden durch "&" miteinander verbunden: (Nachname & Nachname, Jahr, (Seite)). Handelt es sich um mehr als zwei Auto*rinnen und Autoren, wird der erste Name genannt und "et al." hinzugefügt: *(Klopsch et al. 2019, S.4). Im Literaturverzeichnis werden dann alle Autorinnen und Autoren angeführt.*

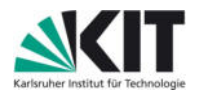

## **Veränderungen bei direkten Zitaten:**

Manchmal ist ein direktes Zitat zu lange und in der Mitte des Zitats wird etwas herausgekürzt. Jede dieser Auslassungen wird durch **runde Klammern (…)** kenntlich gemacht.

## *Beispiel:*

"Vor allem leistungs- und konzentrationsschwache Lernende mit Defiziten in Bezug auf Vorwissen und Lernkompetenzen (…) vermögen anspruchsvollere Aufgaben nicht ohne hochwertige fachpädagogische Unterstützung zu meistern." (Reusser, 2021, S.258).

Werden in dem wörtlichen Zitat grammatikalischen Änderungen vorgenommen, wird dies durch **eckige Klammern [ Textteil** ] angezeigt.

## *Beispiel:*

Die aktive Arbeit "erfolgt zunächst über die »mündliche Interaktion, [das heißt durch] aufeinander bezogenes Handeln zweier oder mehrerer Personen« (Hofer-Krucker Valerrama/Kauffmann 2021, S. 763)

Wenn ein Originalzitat ins Deutsche übersetzt wird, dann wird dies in der Quellenangabe deutlich gemacht.

## *Beispiel:*

Authentische Leistungen »spiegeln diejenigen Arten von Aufgabenstellungen und Problemlösungen, die in der Wirklichkeit außerhalb der Schule tatsächlich erforderlich sind« (Ormiston 2011, S. 2, Übersetzung durch die Autorinnen)

## **6. Abbildungen und Tabellen**

Tabellen und Abbildungen können zum allgemeinen Verständnis der Hausarbeit beitragen. Allerdings sollte darauf geachtet werden, dass auch nur themenrelevante Abbildungen oder Tabellen in die Hausarbeit integriert werden und nicht nur als Platzfüller genutzt werden. Darüber hinaus dürfen sie nicht als selbsterklärend angesehen werden, sondern **es muss im Textteil darauf Bezug genommen werden**.

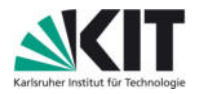

## *Beispiel:*

"Wie jede schulische Leistung entspringt auch authentische Leistung dem Wechselspiel von Lernenden, Lehrkräften und den Inhalten des Lernens (vgl. Abb. 18)." (Sliwka & Klopsch, 2022, S.127)

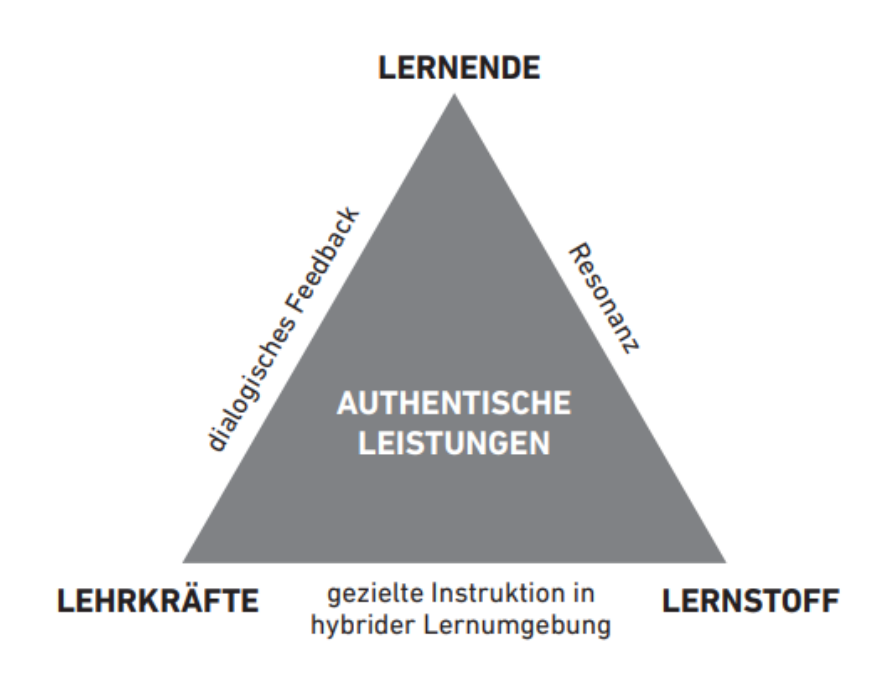

Abb. 18. Authentische Leistung

## **7. Literaturrecherche**

Bei der Literaturrecherche können die folgenden Datenbanken hilfreich sein:

A) KIT Bibliothek Bereich Pädagogik

https://www.bibliothek.kit.edu/paed.php

B) Externe Datenbanken bzw. Zeitschriften (Übersicht):

https://dbis.ur.de/dbinfo/dbliste.php?bib\_id=kit&colors=15&ocolors=40&lett=f&gebiete=23

https://www.dipf.de/de/forschung/publikationen/publikationendatenbank/erweiterte-suche

https://eric.ed.gov

https://www.fachportal-paedagogik.de

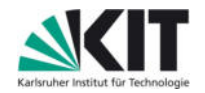

https://www.gesis.org/ssoar/home

https://www-oecd-ilibrary-org.ezproxy-kit-2.redi-bw.de

https://www.pedocs.de/info\_pedocs.php

https://www.wiso-net.de/login?targetUrl=%2Fdosearch

## **8. Empfohlener Ablauf zur Anfertigung der Arbeit**

Wissenschaftliche Arbeiten im Bereich der Bildungswissenschaft teilen sich in drei Ausprägungen (die Übergänge können fließend sein):

- a) **Theoriebasierte Arbeit**: ein Thema wird überwiegend theoretisch dargestellt, zum Beispiel werden zwei Werke bezüglich eines Aspektes verglichen, oder es werden verschiedene Forschungsrichtungen dargestellt, diskutiert und themenspezifisch eingeordnet.
- b) **Empirische Arbeit**: die eigene empirische Forschung (qualitative, quantitative oder mixed method Studie) steht im Fokus. Es wird eine spezifische Erhebungsund Auswertungsmethode angewandt.
- c) **Erarbeitung und Evaluation eines Bildungsproduktes**: es wird ein konkretes Produkt für den Bildungskontext entwickelt und überprüft (z.B. E-Learning, Schulung, Lehreinheit…). Die Intervention ist theoretisch fundiert und wird praktisch umgesetzt sowie mittels einer Befragung oder Testung überprüft.

## **1. Schritt: Themenwahl**

Wählen Sie ein Thema, das Sie interessiert. Für eine erste Ideenfindung kann es hilfreich sein, unterschiedliche Aspekte der besuchten Lehrveranstaltungen, zu reflektieren und zu überlegen, ob ein Aspekt daraus weiter beforscht oder theoretisch beleuchtet werden soll.

Legen Sie ein klares, überschaubares Thema fest.

Für Masterarbeiten gilt: Gleichen Sie den Kontext (z. B. ein Forschungsprojekt) der Betreuungsperson mit den persönlichen und fachlichen Interessen ab und sprechen Sie dann die passende Person an. Es können auch eigene Themenvorschläge unterbreitet werden.

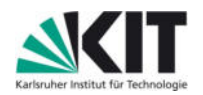

Meilensteine:

- □ Das Thema der Arbeit steht fest.
- Die Art der Arbeit (theoretisch, empirisch, entwicklungsbasiert) ist gewählt.
- $\Box$  Die Betreuungsperson ist gewählt und es liegt eine Betreuungszusage vor.

#### **2. Schritt: Forschungsziel finden**

Nachdem das Thema und die Art der Arbeit bekannt sind, kann mit einer ersten *Literaturrecherche* begonnen werden, um die relevanten Aspekte der Thematik herauszuarbeiten. Auf Basis der Literaturrecherche kann das Thema auf Forschungsfragen oder Hypothesen eingegrenzt werden (v.a. bei empirischen Studien). Diese sollten möglichst präzise formuliert sein und keinen Interpretationsspielraum zulassen. Danach wird ein *Exposé*  d*er Hausarbeit* angefertigt und dieses mit der Betreuungsperson *besprochen*.

*Hinweis: Da das Exposé bereits den Kern Ihrer Arbeit enthält, ist dieser Schritt nicht zu unterschätzen. Planen Sie ausreichend Zeit ein, um sich über Ihr methodisches Vorgehen und Ihr Untersuchungsdesign klar zu werden.* 

*Hinweis zur Auswahl der Forschungsmethodik: Es ist für eine Abschlussarbeit meist ratsam, sich auf eine qualitative oder eine quantitative Methode zu beschränken.* 

Das Exposé enthält:

- **Arbeitstitel**
- Kurzer Problemabriss / Relevanz des Themas
- Forschungsziel, Forschungsfragen oder Hypothesen
- Studiendesign mit kurzer Erläuterung der geplanten Methodik und Durchführung
- Beispielhafte Literatur/Studien zum Thema
- Zeitplan

Der Umfang beträgt max. 10 000 Zeichen inkl. Leerzeichen +/– 20 %; das entspricht ca. 3 DIN-A4-Seiten in Schriftgröße 12pt.

#### Meilensteine:

- Erste relevante Literatur ist gefunden und zusammengefasst.
- Das Forschungsziel ist gefunden.

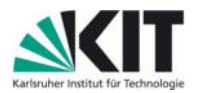

- $\Box$  Die Forschungsfrage(n) und/oder Hypothese(n) sind präzise formuliert.
- Die Methodik steht fest.
- Der Zeitplan steht fest.
- Das Exposé ist geschrieben.
- Das Exposé ist mit der Betreuungsperson abgesprochen.

## **3. Schritt: Einlesen**

Auf Basis des Exposés wird gezielt nach weiterer Literatur zum Thema gesucht. Wichtige Literatur sollte vollständig *exzerpiert* werden, d.h. eine Zusammenfassung über jedes Kapitel wird angelegt und wichtige Zitate und Gedanken unter Angabe der Seitenzahlen werden herausgeschrieben.

Bei der Literatursuche ist darauf zu achten, dass *insbesondere* auf *aktuelle Literatur* zurückgegriffen wird. In *Handbüchern oder Lexika* kann zu Beginn nach relevanten Aspekten zum Thema recherchiert werden. Diese Handbücher verweisen meistens auf *weiterführende bzw. verwendete Literatur.* Dies führt zu interessanten und bedeutenden Monografien, Zeitschriften und Aufsätzen. Neben der Suche in den *Online-Bibliothekskatalogen* des KIT ist es ratsam, die Literaturrecherche auch in *Online-Fachdatenbanken* vorzunehmen. Im Idealfall – unter Berücksichtigung der Thematik – sollte sowohl internationale als auch nationale Forschung berücksichtigt werden, um den aktuellen Forschungsstand adäquat abzubilden.

Um nicht in einer Zettelwirtschaft zu versinken, ist die *Verwendung von Quellenverwaltungsprogrammen* wie zum Beispiel CITAVI, EndNote oder Zotero empfehlenswert. Mit CITAVI können Zusammenfassungen und Zitate von verschiedenen Quellen strukturiert angelegt und verwaltet werden. Darüber hinaus können damit Literaturverzeichnisse erstellt werden. Dies hat den Vorteil, dass die Zitationsweise einheitlich und fehlerfrei und das Verzeichnis vollständig ist (Bei Zotero handelt es sich um Freeware, CITAVI ist durch eine Campus Lizenz für alle Studierende des KIT kostenlos verfügbar).

Meilensteine:

 Die wichtigste nationale und internationale Forschung zum Thema ist zusammengefasst.

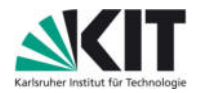

- Die Studien werden kritisch diskutiert, sodass die Relevanz der eigenen Studie deutlich wird.
- Es wurden verschiedene Quellen verwendet.
- Ein Literaturverzeichnis wurde angelegt.

## **4. Studie durchführen**

Die Untersuchung wird nach den festgelegten Parametern (Untersuchungsdesign) durchgeführt. Die Ergebnisse werden aufbereitet (z.B. Bereinigung der Daten, Transkription) und nach der gewählten Methodik ausgewertet.

## Meilensteine:

- Die Teilnehmenden wurden kontaktiert und haben Bereitschaft signalisiert.
- $\Box$  Ein Untersuchungsinstrument (z.B. Interviewleitfaden) wurde entwickelt.
- Das Untersuchungsinstrument wurde geprüft.
- Die Studie wurde durchgeführt.
- Die Daten wurden bereinigt und anonymisiert.
- Die Daten wurden ausgewertet.
- Falls möglich: die Datenauswertung wurde nochmals geprüft (z.B. Intercoderreliabilität), um eine hohe Auswertungsgüte zu erzielen.
- Die Gütekriterien zur Durchführung einer wissenschaftlichen Studie wurden berücksichtigt.

## **5. Ausarbeitung verfassen**

Die dokumentierten Ergebnisse fließen gemeinsam mit den recherchierten Grundlagen und Forschungsarbeiten in die Ausarbeitung ein. Dabei sollte auf einen logischen Aufbau und eine nachvollziehbare Argumentationsstruktur geachtet werden. Die Ergebnisse der Datenerhebung werden mit den recherchierten Grundlagen in Beziehung gesetzt.

Damit die Einleitung auch die Funktion der Hinführung auf den Hauptteil erfüllen kann, wird üblicherweise als *erstes der Hauptteil angefertigt* und darauf eine passende Einleitung und ein abrundender Schluss geschrieben.

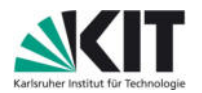

Sehr wichtig ist, dass die *Erstfassung* der Arbeit überarbeitet wird und auf *Rechtschreib-,*  Grammatik-, Stil-, Formatierungs- Zitations- und Strukturierungsfehler geachtet wird. Oftmals ist es hilfreich, die Hausarbeit von einer *zweiten Person Korrektur lesen* zu lassen. Die fertige Arbeit wird in der Regel digital abgegeben. Zur Abgabe sind die formalen Vorgaben der Betreuenden sowie der jeweils zutreffenden Prüfungsordnung zu beachten. Das SchreibLABOR des House of Competence bietet weiterführende Hinweise für das Anfertigen wissenschaftlicher Arbeiten, ebenso gibt es zahlreiche Ratgeber zum Thema in der Bibliothek.

## Meilensteine:

- Die Ergebnisse sind verschriftlicht.
- Die Arbeit enthält alle wichtigen Kapitel, eine Einleitung und ein Schluss runden die Ergebnispräsentation ab.
- Das Literaturverzeichnis ist korrekt und überprüft.
- Die Arbeit wurde Korrektur gelesen.
- Die Arbeit wurde abgegeben

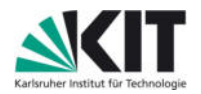

## **9. Anhang**

Im Anhang der Arbeit findet sich eine Eidesstattliche Erklärung (siehe Beispiel), die darlegt, dass Sie die Arbeit alleine und unter wissenschaftlichen Gesichtspunkten angefertigt haben. Zudem können Ergebnisanalysen, Übersichten zur Auswertung oder größere Grafiken hier gesammelt werden.

*Beispiel:* 

## Eidesstattliche Erklärung

Hiermit erkläre ich, dass ich die vorliegende Arbeit selbständig verfasst und keine anderen Quellen und Hilfsmittel als die angegebenen benutzt und die aus fremden Quellen direkt (im Wortlaut) oder indirekt (dem Sinn nach) übernommenen Gedanken als solche kenntlich gemacht habe.

Ich bin mir bewusst, dass jedes Zuwiderhandeln als Täuschungsversuch gewertet wird und rechtliche Konsequenzen haben kann.

Ort, Datum Unterschrift